# **Projets informatique embarquée et objets connectés**

# **Durée : ~2-3 séances création du projet + 1 séance orale.**

**Objectifs :** Construire un projet d'IHM (interface hommes-machines) par groupe de 3 ou 2 élèves.

- Créer un projet avec un microcontrôleur micro:bit.
- Construire une interaction entre l'utilisateur et le microcontrôleur à l'aide des différents capteurs (lumière, thermomètre, accéléromètre, boussole, radio, capteur d'humidité).
- Le projet est à construire dans un langage de programmation graphique.

# **Evaluation :**

L'évaluation se découpe en 2 parties.

### **Partie 1 : Travail en groupe, réalisation et démarche du projet.**

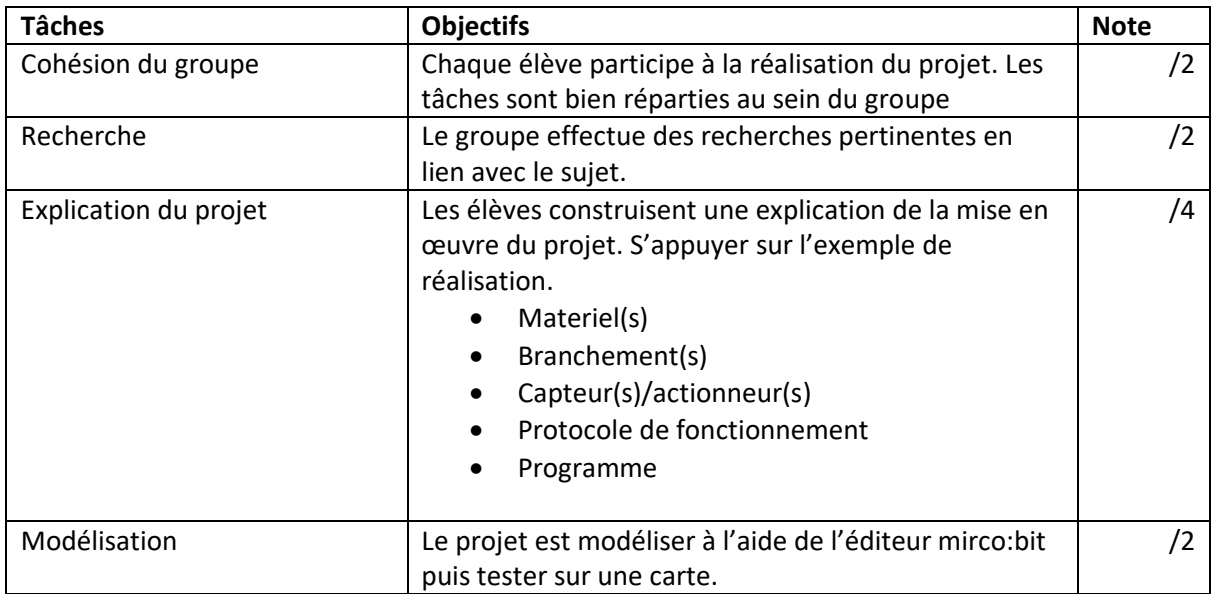

### **Partie 2 : Note à l'oral. Modalité de temps :**

### **10 minutes par groupe.**

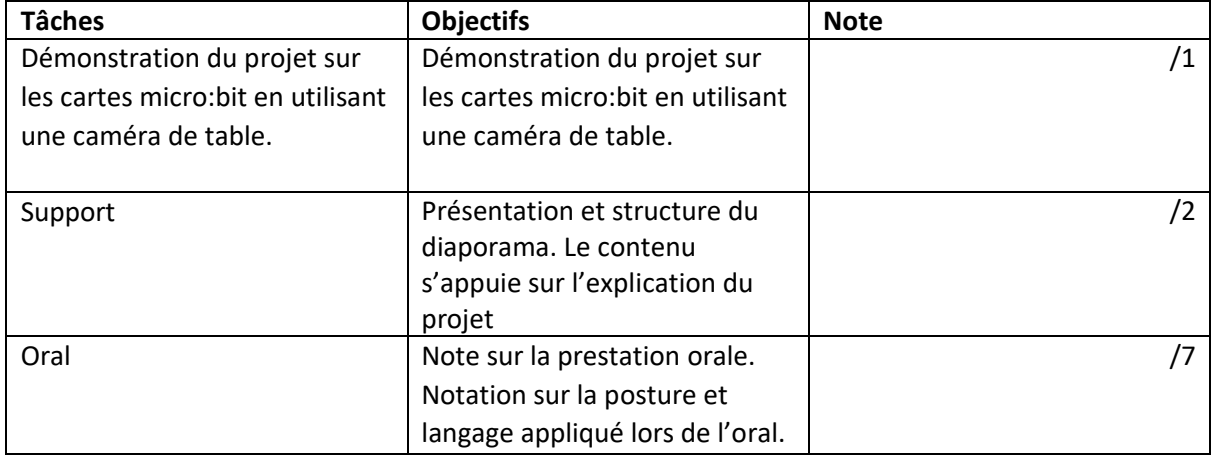

## **Projets proposés :**

## **Utilisation de l'accéléromètre**

- **Projet 1 : Chapoir de Poudlard :** Utilisation de l'accéléromètre. L'utilisateur secoue la carte. Les leds affiche le texte de manière aléatoire si l'utilisateur appartient à la maison : Gryffondor, Serpentard, Poussoufle, Serdaigle
- **Projet 2 : Shi Fu Mi :** Utilisation de l'accéléromètre. L'utilisateur secoue la carte. Les leds affichent de manière aléatoire une image. Une image correspond au ciseau, une autre au papier, une autre à la pierre.

# **Utilisation de la radio**

# **Projet 3 :**

Si l'utilisateur appuie sur le bouton A, le chiffre 1 est affiché et envoyer à une autre carte micro:bit

Si l'utilisateur appuie sur le bouton B, le chiffre 0 est affiché et envoyer à une autre carte micro:bit

Si la carte est secouée, une image est affiché et envoyer à une autre carte micro:bit

# **Utilisation de la lumière (photosites)**

# **Projet 4 :**

Si la carte reçoit de la lumière, la carte affiche un smiley content.

Si la carte ne reçoit pas de la lumière, la carte affiche un smiley pas content.

### **Utilisation de la boussole**

### **Projet 5 :**

Si la carte est orientée à 0°, la carte affiche la lettre N.

Si la carte est orientée à 90°, la carte affiche la lettre E.

Si la carte est orientée à 180°, la carte affiche la lettre S.

Si la carte est orientée à 240°, la carte affiche la lettre O.

### **Utilisation du thermomètre**

### **Projet 6 :**

Affiche la température pendant 50ms.

- Si la température est inférieure à 15, la carte affiche le texte : Gla Gla Gla !
- Si la température est inférieure à 15 et 20 , la carte affiche le texte : Ca va !
- Si la température est supérieure ou égale 15, la carte affiche un smiley content.

### **Capteur d'humidité**

**Projet 7 :**

Si la mesure d'humidité est supérieure à 50. Le programme affiche un smiley souriant. Sinon il affiche un smiley triste.

# *Installer l'extension tinker-kit*

**Thème libre, Projet 8** : Vous pouvez créer un projet issu de votre imagination. Cependant, il devra respecter certaines contraintes

Il devra utilisateur l'un des capteurs (sauf les boutons)

Le programme devra être constituer d'une structure contrôle de condition.

# **Exemple de réalisation**

#### **Matériels :**

Feu tricolore + barrière + 2 cartes mirco:bit

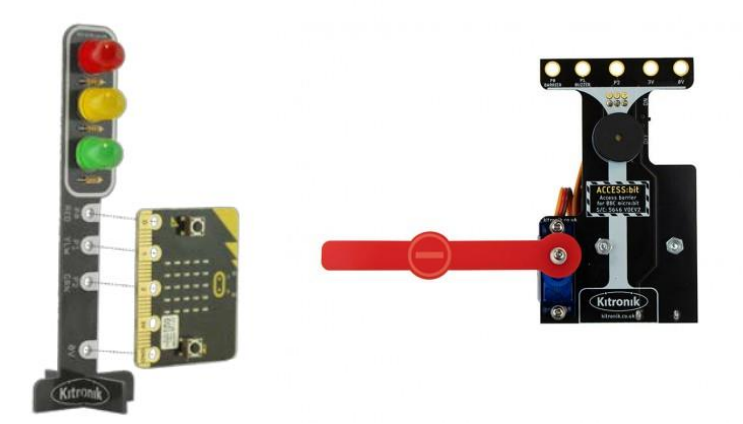

#### **Branchements :**

• **Le feu tricolore**

Le feu tricolore est branché sur un microcontrôleur micro:bit à l'aide de vises. Ces vises permettent le contact entre les broches et le passage du courant electrique :

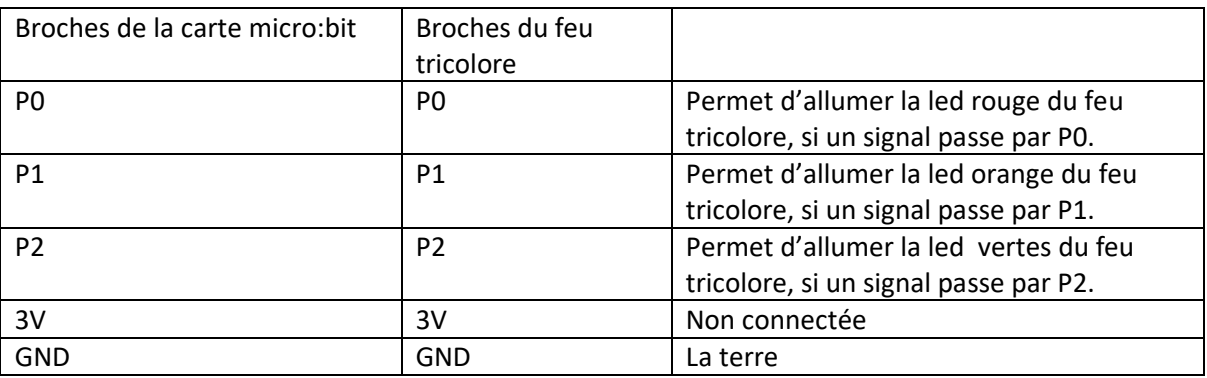

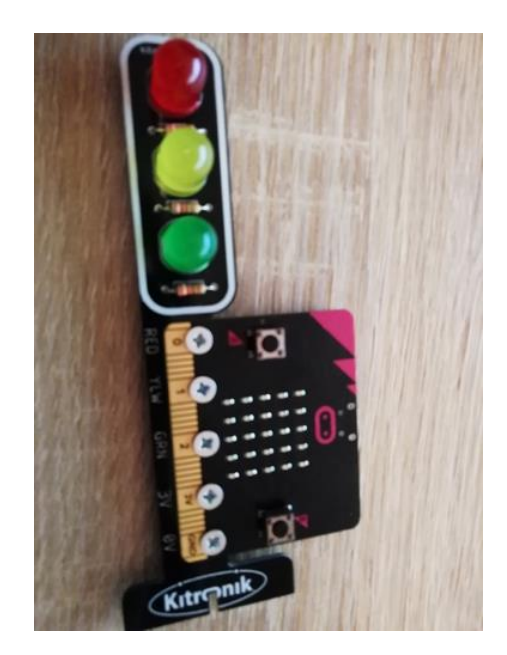

Le micro:bit connecté au feu tricolore est aussi connecté à un bloc d'alimentation.

# • **La barrière**

La barrière ou plutôt le moteur est branché sur un microcontrôleur micro:bit à l'aide de vises. Ces vises permettent le contact entre les broches et le passage du courant électrique :

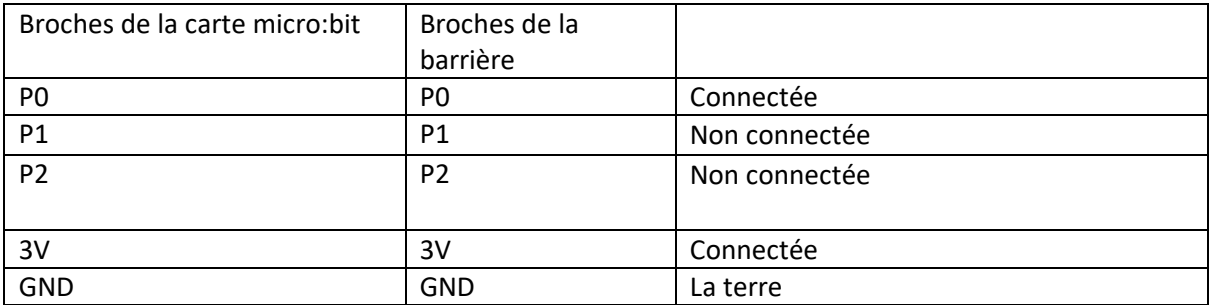

Lorsque la carte envoie un signal vers les broches qui sont connectés. Le moteur fait une rotation de 90° vers le haut ou vers le bas suivant sa position.

La carte de la barrière intègre également un buzzer permettant d'envoyer des sons.

La carte de la barrière intègre également un bloc d'alimentation.

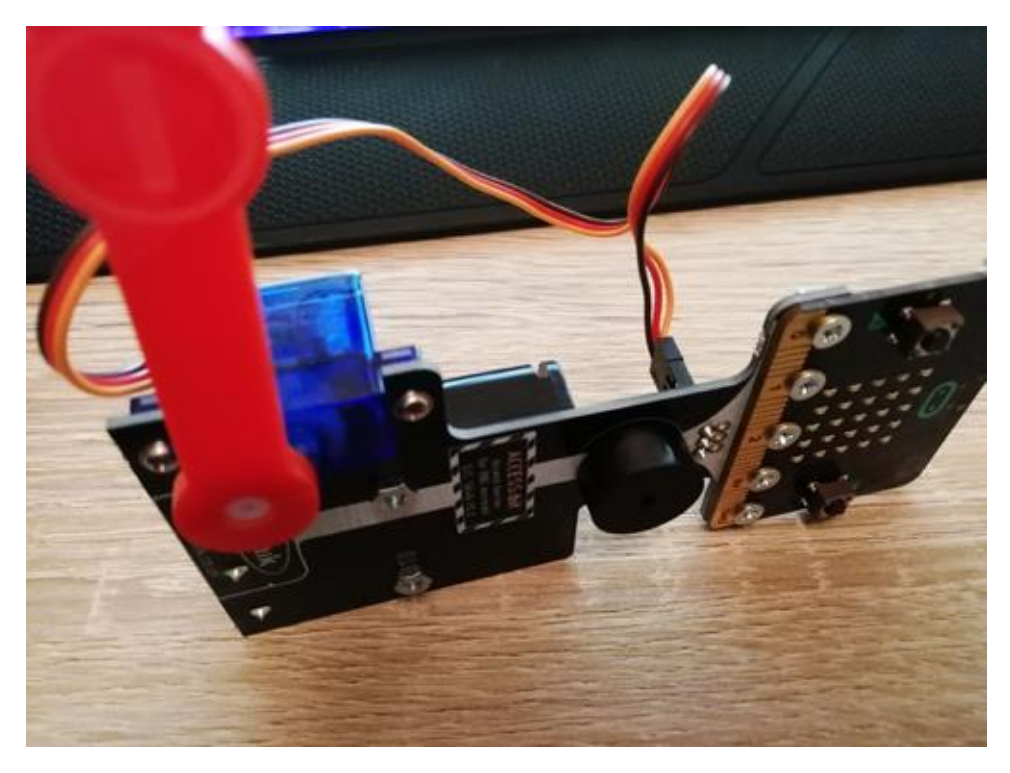

#### **Communication :**

Les deux micro:bit utilise un même canal radio (groupe 1) pour communiquer entre-elles.

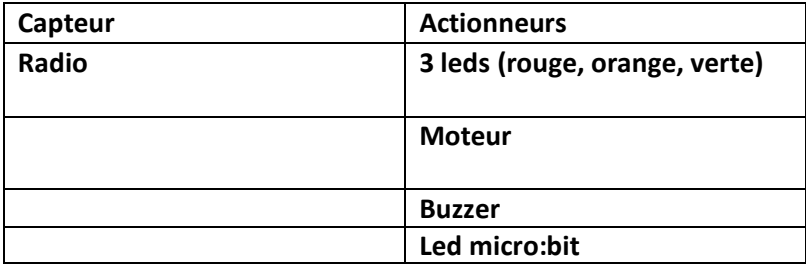

#### **Capteur et actionneurs du projet :**

#### **Protocole de fonctionnement :**

# *Le protocole s'effectue en boucle. On définit le micro:bit(1) celui connecté au feu tricolore et le micro:bit(2) celui connecté à la barrière.*

1) Le feu tricolore allume la led rouge. La carte micro:bit(1) envoie par radio à l'autre micro:bit(2) le paquet contenant comme information le nombre 0.

2) Lorsque le nombre 0 est reçu par le micro:bit(2), celui-ci affiche grâce à ses leds un smiley pas content et un son long une fois.

3) La led reste allumée rouge pendant 5000ms. Ensuite la led rouge s'éteint. La led verte s'allume. La carte micro:bit(1) envoie par radio à l'autre micro:bit(2) le paquet contenant comme information le nombre 2.

4) Lorsque le nombre 2 est reçu par le micro:bit(2), celui-ci affiche grâce à ses leds un smiley content et un son court une fois. Le moteur s'actionne et lève la barrière de 90°

5) La led reste verte allumée pendant 5000ms. Ensuite la led verte s'éteint. La led orange s'allume. La carte micro:bit(1) envoie par radio à l'autre micro:bit(2) le paquet contenant comme information le nombre 1.

6) Lorsque le nombre 2 est reçu par le micro:bit(2), celui-ci affiche grâce à ses leds un smiley stoïque et un son court une fois. Le moteur s'actionne et baisse la barrière de 90°

7) La led reste allumée orange pendant 1000ms. Ensuite la led orange s'éteint.

## **Programmes :**

Micro:bit(1)

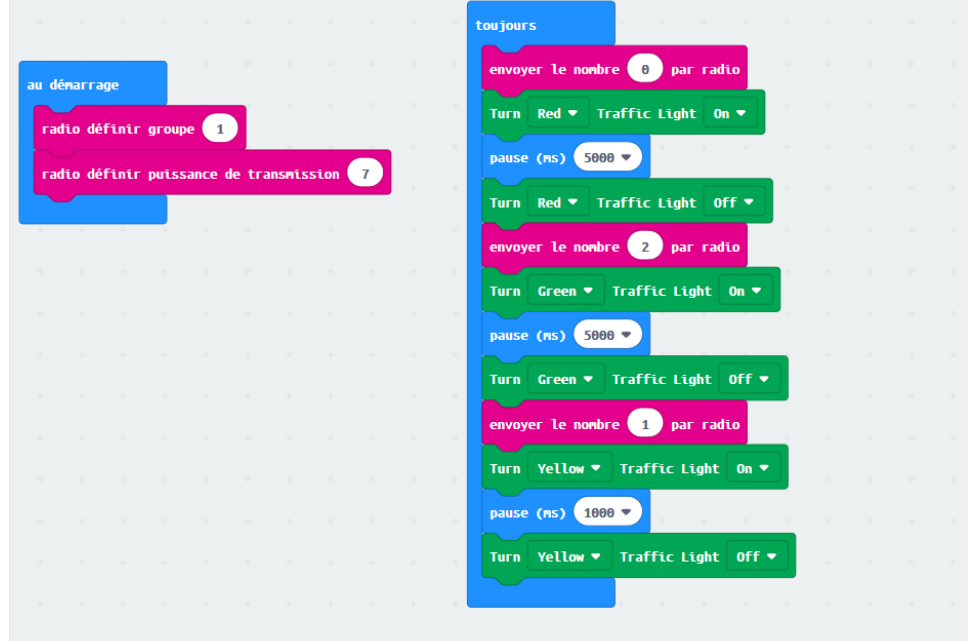

Micro:bit(2)

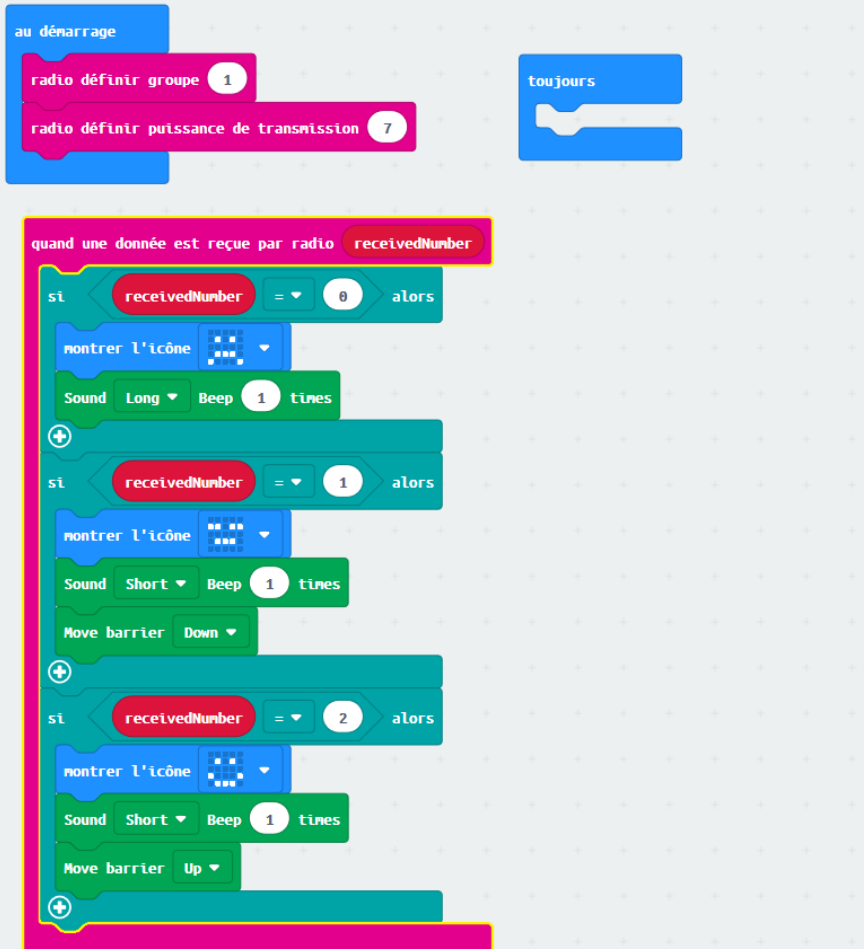

**Démonstration :** *voir la vidéo demonstration.mp4*